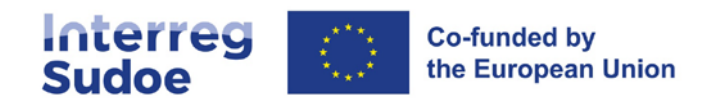

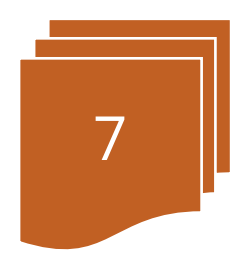

# **Circuit financier**

# **Sommaire**

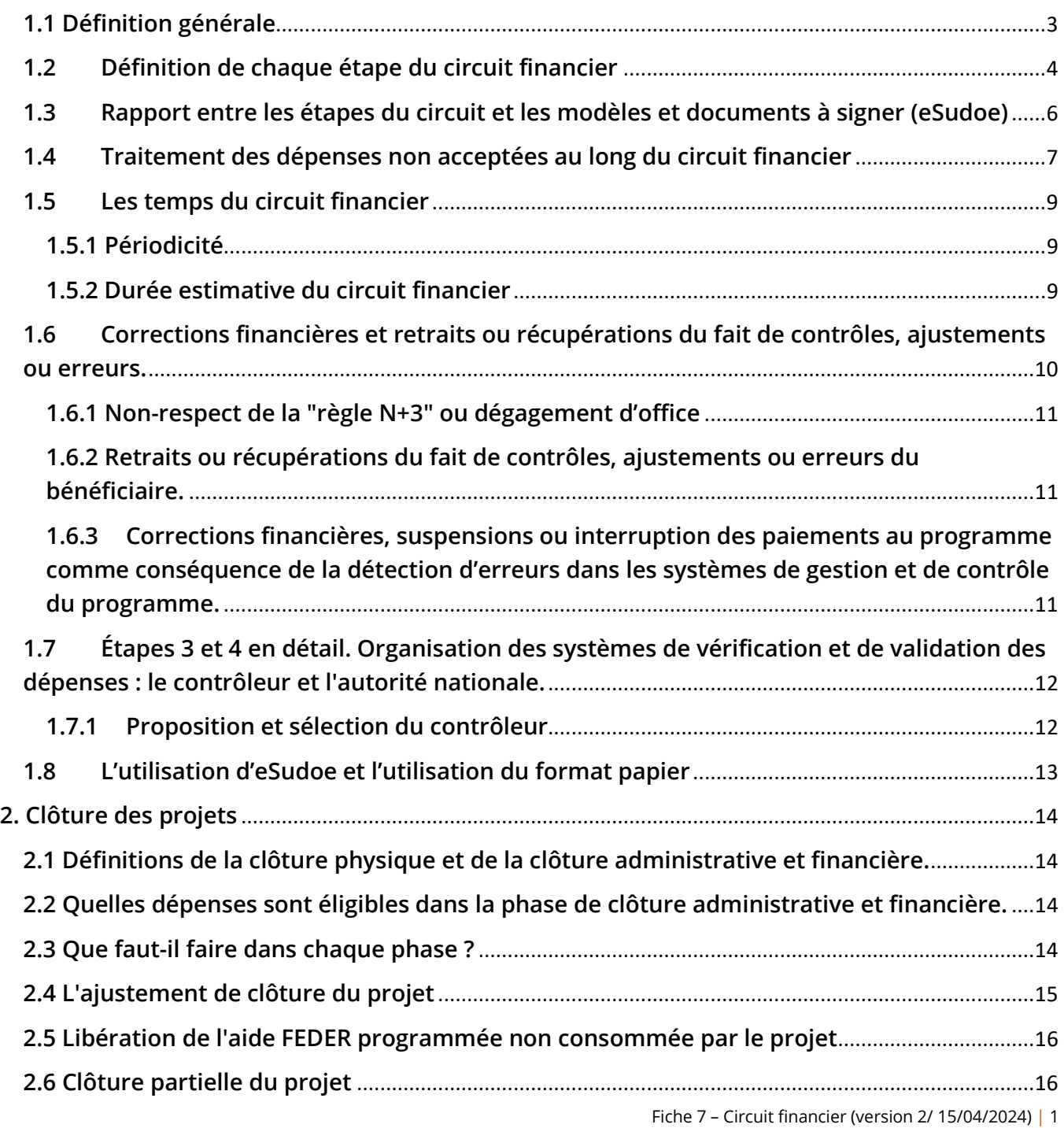

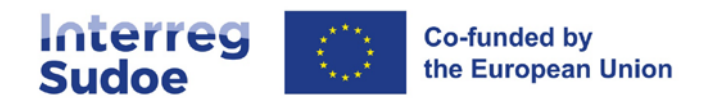

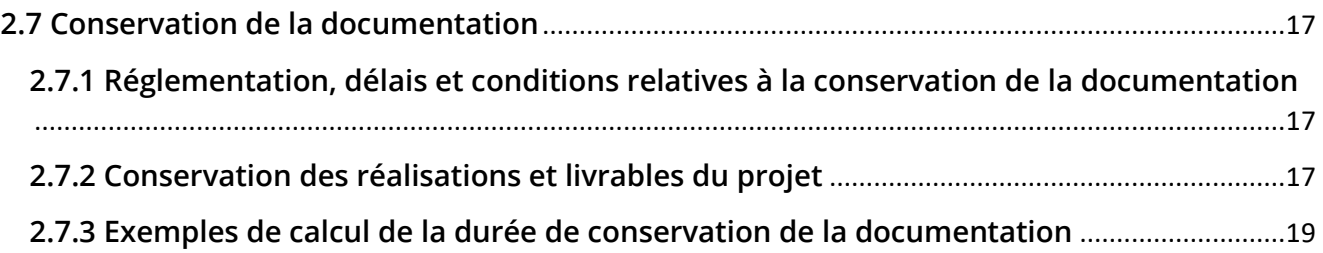

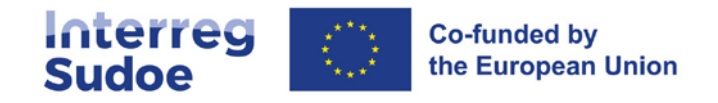

# **1. Le circuit financier dans le programme Sudoe**

# <span id="page-2-0"></span>**1.1 Définition générale**

On entend par circuit financier l'ensemble des étapes que doit suivre une dépense exécutée (réalisée et payée) par un bénéficiaire dans le cadre du projet, depuis sa réalisation, sa présentation justifiée au programme, son acceptation par les autorités responsables et le remboursement au bénéficiaire de la partie FEDER correspondant à cette dépense.

Au total, le circuit est composé de 9 étapes (8 pour les bénéficiaires français), au cours desquelles interviennent 8 acteurs (7 dans le cas français). Le circuit financier des partenaires d'Andorre est plus simple, dans la mesure où ils ne demandent pas et ne reçoivent pas d'aide FEDER.

À mesure qu'elles franchissent les étapes, les dépenses passent par divers états au sein du système d'information.

Chaque étape répond aux normes et aux processus définis par les règlements communautaires et les règles établies par le programme Interreg Sudoe.

Le circuit des dépenses est développé intégralement dans eSudoe et dématérialisé. L'envoi de documents en format papier n'est nécessaire que lorsque l'entité bénéficiaire ne peut pas signer par la voie électronique.

Enfin, chaque étape est caractérisée par une terminologie qui symbolise l'avancement des dépenses dans le circuit financier. De la même façon, à chaque étape, une série de modèles normalisés sont générés dans eSudoe, qui présentent l'information de façon ordonnée et servent à déclarer formellement les dépenses et à demander les remboursements FEDER.

Le tableau suivant schématise les étapes en indiquant les acteurs qui interviennent pour chacune d'entre elles ainsi que l'état des dépenses avec la terminologie correspondante conformément à leur avancement dans le circuit financier.

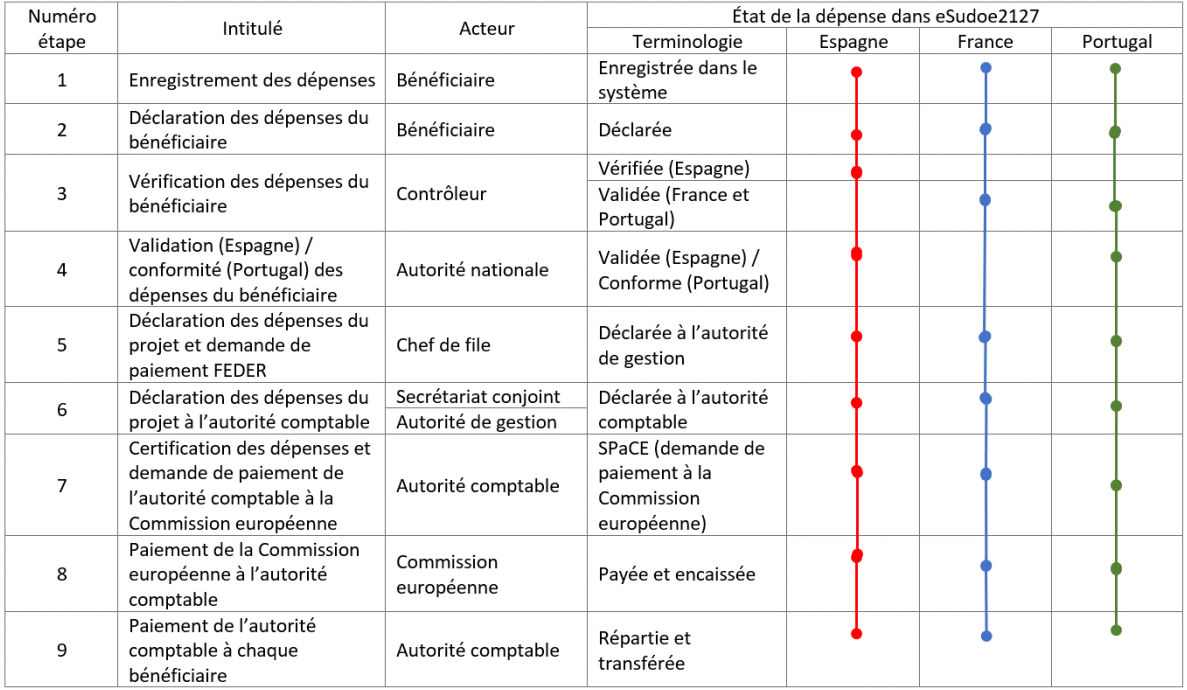

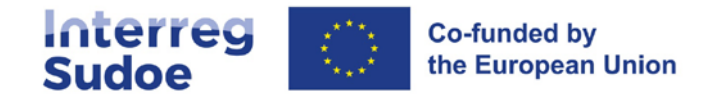

# <span id="page-3-0"></span>**1.2 Définition de chaque étape du circuit financier**

De façon plus détaillée que dans le tableau précédent, le circuit financier des dépenses éligibles peut être expliqué de la manière suivante :

## **Étape 1 - Enregistrement des dépenses**

Le bénéficiaire doit introduire dans le registre de dépenses d'eSudoe les dépenses qu'il considère éligibles. Ces dépenses peuvent être déclarées seulement une fois qu'elles ont été payées. Cet enregistrement consiste à introduire dans eSudoe toutes les données relatives à chaque dépense (fournisseur, catégorie de dépense, date de la facture, date de paiement de la facture, etc.) et à télécharger, de préférence en format pdf, toutes les pièces nécessaires. La liste des dépenses qui peuvent être éligibles ainsi que des pièces nécessaires pour justifier chaque catégorie de dépenses figure dans le chapitre « piste d'audit » de chaque fiche descriptive des catégories de dépenses (**fiches 8.1 à 8.6**).

Le bénéficiaire pourra également indiquer dans eSudoe des montants de dépenses non éligibles, mais en lien avec le projet.

Il est recommandé d'effectuer cet enregistrement de manière continue, au fur et à mesure que les dépenses sont réalisées et payées. Cela permet notamment d'assurer un suivi précis des dépenses réalisées puisque eSudoe permet d'éditer des tableaux de suivi des dépenses.

#### **Étape 2 - Déclaration des dépenses du bénéficiaire**

Le bénéficiaire effectue cette tâche dans eSudoe quand il a terminé d'enregistrer toutes les dépenses payées et leurs justificatifs respectifs pour une période donnée, conformément au calendrier établi par le programme (voir point 1.5 Les temps du circuit financier) et en cohérence avec le rythme de déclaration convenu au sein de chaque partenariat.

Cette tâche consiste à agréger les dépenses enregistrées dans l'étape 1, ce qui s'effectue en quelques clics dans eSudoe. Outre ces étapes informatiques très rapides, le bénéficiaire doit remplir directement, dans eSudoe, le **rapport d'exécution du bénéficiaire**. Le rapport d'exécution informe de l'avancement de l'exécution physique du projet, obtenu grâce aux dépenses déclarées.

Les déclarations de dépenses des bénéficiaires seront considérées déclarations intermédiaires, à l'exception de la dernière, qui sera la déclaration de dépenses finale.

### **Étape 3 : Vérification des dépenses (validation pour les bénéficiaires français et portugais)**

#### Pour les bénéficiaires espagnols : -Vérification des dépenses du bénéficiaire

Le contrôleur vérifie les dépenses déclarées. Chaque bénéficiaire doit avoir un contrôleur, qui est la personne qui vérifie les dépenses, en déterminant celles d'entre elles qui sont en mesure de continuer à avancer dans le circuit financier. Autrement dit le contrôleur est la personne qui s'assure de la conformité des dépenses. Ce contrôleur doit être engagé par chaque bénéficiaire et autorisé par l'autorité nationale. Le point 1.7 précise le processus de sélection du contrôleur, et détaille la documentation qui devra être présentée pour obtenir son approbation.

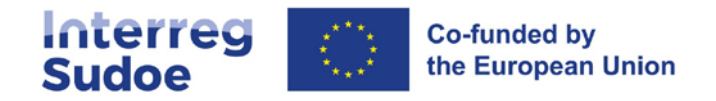

## Pour les bénéficiaires français : - Validation des dépenses du bénéficiaire

Dans le cas spécifique de la France, la tâche de vérification du contrôleur entraîne directement la validation des dépenses déclarées, (c'est-à-dire que dans ce cas l'étape 4 ne s'applique pas). Comme dans le cas des bénéficiaires des autres États, chaque bénéficiaire doit avoir un contrôleur, qui est la personne qui valide les dépenses. Ce contrôleur devra être approuvé par l'autorité nationale de l'État du bénéficiaire. Le point 1.7 de cette fiche précise le processus de sélection du contrôleur .

### Pour les bénéficiaires portugais : validation des dépenses du bénéficiaire

Dans cette étape, comme dans le cas français, la vérification du contrôleur entraîne directement la validation des dépenses déclarées. Le contrôleur désigné devra avoir été approuvé par l'autorité nationale (voir également le point 1.7 pour plus d'informations).

## **Étape 4 : validation (Espagne) / conformité (Portugal) des dépenses (cette étape n'existe pas pour les bénéficiaires français)**

Pour les bénéficiaires espagnols : Validation des dépenses du bénéficiaire

**L'autorité nationale espagnole** effectue la tâche de validation des dépenses préalablement déclarées et vérifiées, sur la base des informations demandées. L'autorité nationale espagnole n'effectue pas une analyse de 100% des dépenses, mais plutôt un contrôle de cohérence et de conformité, sur un échantillon des dépenses présentées.

## Pour les bénéficiaires portugais : conformité des dépenses validées par le contrôleur.

**L'autorité nationale portugaise** effectue un contrôle fondé sur le risque. Dans la première déclaration, 100% des dépenses seront vérifiées. Dans les déclarations suivantes, la conformité se fondera uniquement sur les dépenses où a eu lieu une procédure de marché public.

### **Étape 5 - Déclaration des dépenses du projet et demande de remboursement FEDER**

En fonction du rythme auquel les validations des dépenses sont obtenues, le chef de file présentera des déclarations de dépenses du projet et des demandes de FEDER à l'autorité de gestion. Il devra effectuer au minimum une déclaration de dépenses du projet par an.

Concernant l'aide FEDER demandée, elle sera calculée automatiquement par le système, via la formule suivante :

#### Aide FEDER générée du bénéficiaire = dépenses déclarées à l'AUG \* taux de cofinancement

Les déclarations de dépenses du projet seront considérées comme des déclarations de dépenses intermédiaires du projet, à l'exception de la dernière, qui sera la déclaration de dépenses finale du projet.

### **Étape 6 - Déclaration des dépenses du projet de l'autorité de gestion à l'autorité comptable**

Une fois effectué le contrôle de cohérence et de conformité de la déclaration de dépenses du projet et de la demande de paiement FEDER par le secrétariat conjoint et l'autorité de gestion, et à la condition que la déclaration respecte les normes du programme en vigueur, l'autorité de gestion envoie cette dernière à l'autorité comptable.

L'envoi se fait de façon périodique, sous la forme d'une déclaration de dépenses du programme, qui consiste en une agrégation des déclarations de dépenses des projets.

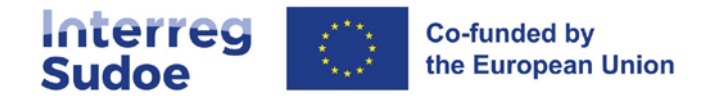

Dans ce cas, concernant l'aide FEDER à payer, le système calcule de la façon suivante :

Aide FEDER à payer au bénéficiaire = dépenses éligibles selon l'AUG \* taux de cofinancement

## **Étape 7 - Déclaration des dépenses et demande de paiement de l'autorité comptable à la Commission européenne**

Une fois qu'une déclaration de dépenses du projet a été reçue, l'autorité comptable l'intègre dans une déclaration de dépenses du programme à la Commission européenne et demande un remboursement FEDER à la Commission européenne.

Il est prévu que ce processus soit effectué maximum six fois par an.

#### **Étape 8 - Paiement de la Commission européenne à l'autorité comptable**

La Commission effectue le paiement correspondant à l'autorité comptable, en fonction des règles sur les paiements établies par le règlement (UE) nº 2021/1060.

#### **Étape 9 - Paiement de l'autorité comptable à chaque bénéficiaire**

Une fois le FEDER reçu par l'autorité comptable, cette dernière effectue le paiement aux bénéficiaires (ou au chef de file, le cas échéant) en fonction des normes du programme, **si ce paiement n'a pas été effectué au préalable**.

Conformément à l'article nº 74 du règlement (UE) nº 2021/1060, le délai maximal pour que l'autorité comptable effectue le paiement au bénéficiaire est de 80 jours à compter de la finalisation de l'étape 5, sauf si le paiement ne peut pas être réalisé du fait d'un manque de liquidité sur le compte du programme. Ceci signifie que les étapes 8 et 9 ne sont pas obligatoirement liées au paiement aux bénéficiaires, si les disponibilités financières du programme ont permis d'effectuer ces paiements au préalable. Il convient également d'indiquer que le délai de 80 jours est interrompu si les informations présentées par le bénéficiaire ne sont pas suffisantes pour que le montant demandé soit exigible.

La disponibilité financière doit s'entendre dans le cadre du programme Sudoe, c'est-à-dire que l'autorité comptable ne peut pas utiliser de fonds d'autres programmes pour réaliser les paiements dans le cadre du programme Sudoe.

# <span id="page-5-0"></span>**1.3 Rapport entre les étapes du circuit et les modèles et documents à signer (eSudoe)**

À partir de la création d'une déclaration de dépenses du bénéficiaire (étape 2), eSudoe génère des documents synthétiques (dénommés **modèles**), qui permettent d'afficher et de réaliser un suivi de la situation financière de chaque bénéficiaire et du projet dans son ensemble. À chaque étape, des documents doivent être signés (de préférence par voie électronique), puis ré-introduits dans le système.

Le tableau suivant présente un résumé :

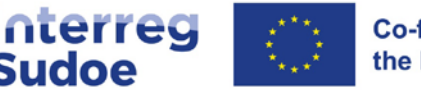

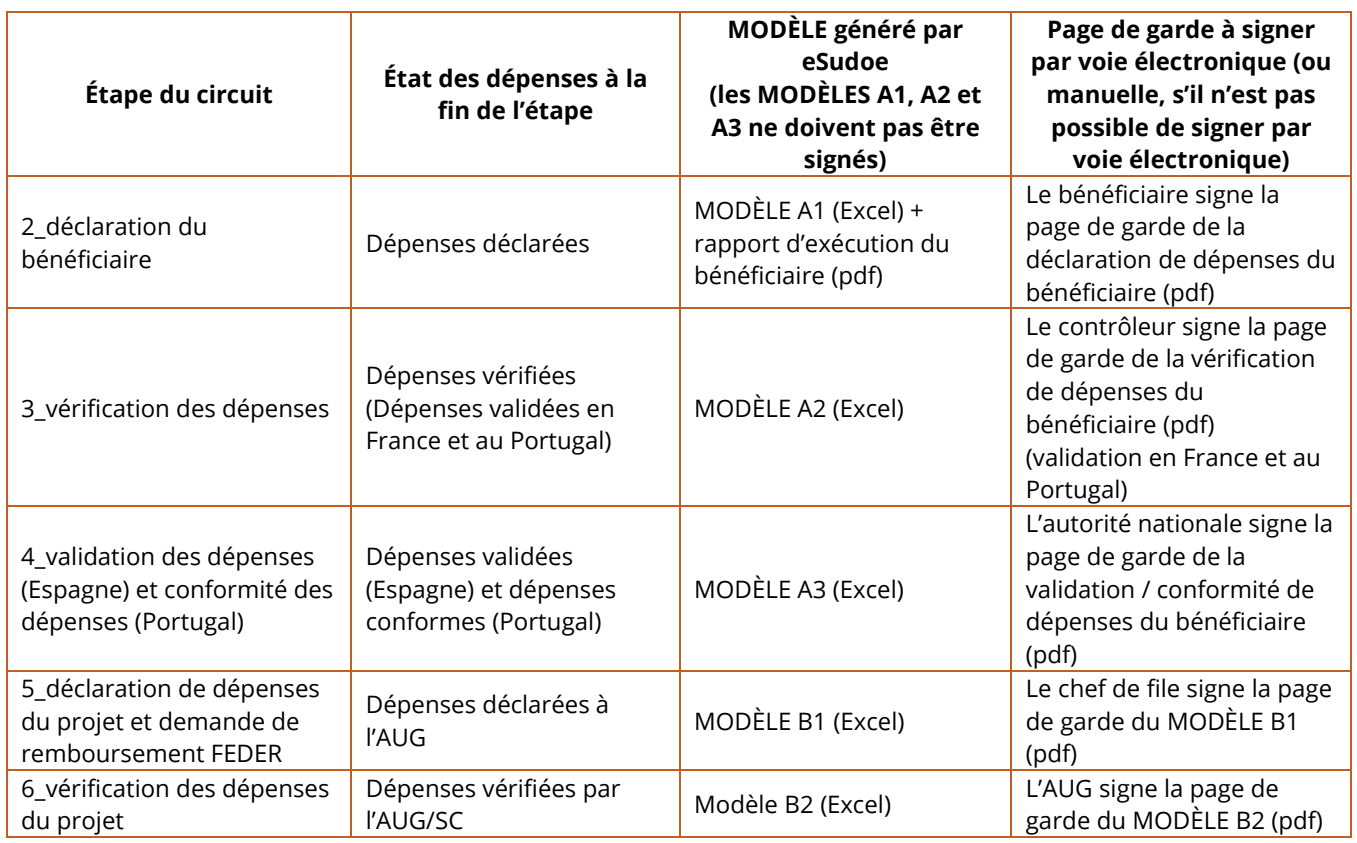

Le système permettra de déclarer des dépenses indépendamment des limites financières applicables et de la flexibilité autorisée (voir **fiche 6**) ; c'est-à-dire que les contrôleurs et les autorités nationales n'excluront pas de dépenses au motif qu'elles dépassent un plafond ou un budget prévu. Ils ne pourront exclure de dépenses que pour des motifs liés à leur éligibilité. Ce sont l'AUG-SC qui réaliseront les ajustements liés à des dépassements de plafond ou de budget, le cas échéant (dans l'étape 6 du circuit financier). Pour cela, des dépenses pourront parfois être retenues ou mises de côté du fait d'un dépassement du plan financier (voir **point 1.4 de cette fiche**).

C'est à la clôture des projets (voir **point 2 de cette fiche**) qu'il sera défini lesquelles de ces dépenses pourront finalement être déclarées à l'autorité comptable par l'autorité de gestion en fonction du plan financier des projets et des règles du programme, en particulier en application de la flexibilité autorisée.

# <span id="page-6-0"></span>**1.4 Traitement des dépenses non acceptées au long du circuit financier**

Les dépenses déclarées par un bénéficiaire avancent tout au long du circuit financier. Toutefois, il peut survenir que, pour un motif donné (erreur dans la dépense, dépense inéligible, manque d'informations, etc.), tout ou partie d'une dépense ne soit pas accepté dans une étape du circuit. Il peut également arriver qu'une dépense n'avance pas dans le circuit pour des motifs de limites financières. Les circonstances suivantes peuvent survenir :

Qu'un acteur du circuit financier décide d'exclure la dépense (**dépense exclue pour inéligibilité**). Une dépense est exclue parce qu'elle est inéligible, par exemple en raison de sa nature, et elle ne peut pas être réintégrée dans le circuit financier.

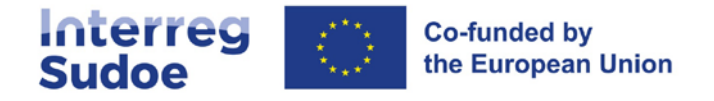

- Qu'un acteur du circuit financier (**contrôleur**, **autorité nationale ou AUG-SC**) décide de "**renvoyer**" une dépense à l'état « enregistrée dans le système » (**dépense renvoyée**). C'est-à-dire que, par exemple, l'AUG-SC décide de renvoyer la dépense à un bénéficiaire pour que, une fois le motif du renvoi rectifié, il puisse décider de l'opportunité de la re-déclarer. Dans ce cas, la dépense passera d'un état à un autre (par exemple de « déclarée à l'autorité de gestion » à « enregistrée dans le système »), mais la dépense, avec son numéro de référence, restera la même, bien que sous une version différente.
- Retenir une dépense, ou un ensemble de dépenses (**dépense retenue**). Dans ce cas, la dépense ne continuera pas à avancer dans le circuit financier avant que l'acteur qui l'a retenue ne le décide, et le cas échéant, l'intègre dans une déclaration de dépenses ultérieure. Cette dépense pourra être récupérée dans la même étape du circuit financier que celle où elle a été retenue. La rétention des dépenses ne peut être effectuée que par une autorité nationale ou par l'AUG-SC.

EXEMPLE DE DÉPENSE RETENUE : dépense d'une prestation de services pour laquelle toutes les informations justifiant la procédure de contractualisation n'ont pas été fournies. L'autorité nationale ou l'AUG- SC décide, pour une question d'efficacité, de retenir la dépense et de demander la fourniture d'informations complémentaires, au lieu de « renvoyer » la dépense. Cette dépense pourra être réintégrée dans la déclaration suivante si les informations nécessaires sont fournies.

Il existe également le concept de « **dépense mise de côté pour dépassement du plan financier** ». Il s'agit des dépenses qui, une fois qu'elles sont dans l'étape 5 « **dépenses déclarées à l'AUG** », ne peuvent pas avancer dans le circuit financier au moins provisoirement, car un risque de dépassement d'une limite financière a été identifié. Les dépenses peuvent seulement être mises de côté dans des déclarations de dépenses intermédiaires, et seul l'AUG-SC peut effectuer cette opération.

EXEMPLE DE DÉPENSE MISE DE CÔTÉ POUR DÉPASSEMENT DU PLAN FINANCIER : dans une déclaration de dépenses intermédiaire du projet est incluse l'avant-dernière déclaration de dépenses d'un bénéficiaire. Dans cette déclaration, le pourcentage de dépenses de personnel sur son budget est de 105%, et le total de dépenses de personnel sur l'ensemble des dépenses déclarées est de 67%. Comme on ne peut pas garantir que les dépenses de personnel ne vont pas dépasser 65% des dépenses lors de la déclaration finale de ce bénéficiaire, le montant nécessaire de dépenses est mis de côté en attendant de disposer de toute l'information (avec le solde).

Dans tous les cas, l'acteur qui exclura, retiendra ou mettra de côté une dépense en précisera le motif.

**ATTENTION**. Un acteur du circuit financier, qu'il s'agisse d'une autorité nationale ou de l'AUG-SC, peut décider d'exclure, de renvoyer ou de retenir une dépense alors même que cette dépense a pu être considérée correcte dans une étape antérieure.

ATTENTION : Si, dans le circuit financier ou lors d'un contrôle, un montant erroné est détecté dans une catégorie de dépenses dont dépend un forfait dans une autre catégorie, le montant erroné sera réparti au prorata de ce forfait. Par exemple, si un montant incorrect (erreur ou irrégularité) de 100 EUR est détecté dans les dépenses de personnel et que le bénéficiaire a un taux fixe dans les catégories 02 et 03, le système retirera 15 EUR de chacune de ces catégories.

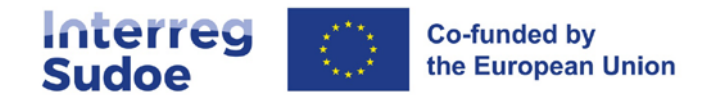

# <span id="page-8-0"></span>**1.5 Les temps du circuit financier**

## <span id="page-8-1"></span>**1.5.1 Périodicité**

Dans l'objectif que au moins une déclaration de dépenses du bénéficiaire soit incluse dans une déclaration de dépenses du projet chaque année, les obligations suivantes sont établies :

- Tous les bénéficiaires peuvent déclarer des dépenses quand ils le souhaitent, à condition d'effectuer au minimum une déclaration avant **la fin du mois de mai de chaque année.**
- Concernant le rythme des déclarations, chaque bénéficiaire doit fixer avec son contrôleur un calendrier de déclarations à vérifier.
- Ceci n'implique pas, toutefois, que la déclaration doive forcément être effectuée à la fin du mois de mai. Il s'agit d'un « **guichet ouvert** » la seule condition à respecter étant précisée dans le point précédent.
- **EXEMPLE** : Une entité bénéficiaire décide de déclarer des dépenses deux fois par an, en mars et en octobre.
- <sup>1</sup> Ce calendrier est ajusté si les circonstances le justifient, via une communication effectuée par l'autorité de gestion. Il peut survenir par exemple que pour un appel à projets, ces délais ne soient pas complètement adaptés, et qu'il convienne de les modifier ; dans ce cas, une annonce sera effectuée en temps utile. Ces changements n'entreront pas en contradiction avec les contrats signés entre les bénéficiaires et leurs contrôleurs.
- Les déclarations présentées devront inclure des dépenses représentant au minimum **10% des dépenses programmées pour le bénéficiaire**, à l'exception : des déclarations finales et des cas spécifiques préalablement autorisés par les autorités nationales et/ou l'AUG-SC, ou qui interviennent à l'initiative de ces derniers.
- Les chefs de file doivent **regrouper** les validations de dépense dont ils disposent et effectuer les déclarations de dépenses du projet et demandes de remboursement au fur et à mesure qu'ils obtiennent les validations de dépenses des bénéficiaires, afin qu'au **1er novembre de chaque année**, des dépenses de tous les bénéficiaires du projet aient été déclarées à l'autorité de gestion. Pour permettre une bonne adéquation entre le rythme des déclarations de dépenses des projets et la disponibilité des validations de dépenses, et un calendrier optimal des déclarations de dépenses, une communication étroite entre le chef de file et le secrétariat conjoint est essentielle
- Le calendrier établi vise à garantir un flux financier suffisamment régulier pour que le programme, entre autres objectifs, ne coure pas le risque de ne pas respecter la règle N+3 (voir **point 1.6 de la présente fiche**), car le non-respect de cette règle pourrait être répercuté sur les projets programmés.

## <span id="page-8-2"></span>**1.5.2 Durée estimative du circuit financier**

Des situations différentes détermineront le temps écoulé entre la réalisation et le paiement des dépenses et le remboursement du FEDER correspondant.

Selon l'article 46 du règlement (UE) n° 2021/1059 (Interreg), les tâches de vérification des dépenses ne doivent pas dépasser 3 mois. Il convient de noter que lorsqu'il y a une demande d'informations supplémentaires ou de correction, ce délai est interrompu par l'autorité nationale ou un contrôleur. Ce délai correspond aux étapes 3 et 4 du circuit financier, vérification et validation des dépenses.

Après cette étape, dès que le SC-AUG reçoit la déclaration de projet, la vérification de la déclaration de dépenses du projet débute, et le délai de 80 jours pour le remboursement par l'autorité comptable commence

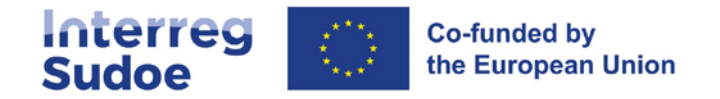

à courir également. Ce délai est également interrompu en cas de demande de correction par le SC-AUG. Il convient de rappeler que l'autorité comptable effectuera le paiement dans les plus brefs délais après réception de la demande du SC-AUG, et paiera 100% du FEDER à condition qu'elle dispose de liquidités sur le compte du programme.

En résumé, une période d'environ 5 à 6 mois peut être prise en compte entre le moment où un bénéficiaire déclare des dépenses au programme (étape 2 du circuit financier) et celui où il reçoit le remboursement du FEDER, à condition que le chef de file exécute les tâches qui lui incombent et que les fonds soient disponibles.

Il est donc important que les bénéficiaires gardent à l'esprit que dans un programme Interreg, leur organisation devra être suffisamment solide pour pouvoir attendre environ un an entre le moment où ils engagent et paient les dépenses et celui où ils reçoivent l'aide correspondante du FEDER. La différence entre les cinq à six mois mentionnés ci-dessus et le délai d'attente d'un an est due au fait que les périodes de déclaration couvrent plusieurs mois, de sorte que la déclaration d'un bénéficiaire contiendra des dépenses réellement encourues et payées il y a plusieurs mois.

Il est également important de noter que la Commission, conformément à l'article 93 du règlement (UE) n° 2021/1060, ne paiera que 95 % du FEDER lorsque l'autorité comptable fera une demande de paiement au titre du programme. Les 5 % restants seront versés lorsque le compte annuel correspondant du programme sera approuvé. Cela peut conditionner la disponibilité des fonds de l'autorité comptable, bien que par défaut l'autorité comptable versera en un seul paiement à chaque bénéficiaire 100% de l'aide qui lui correspond sur la base de ses dépenses déclarées.

L'autorité comptable fera les déclarations de dépenses et les demandes de paiement nécessaires à la Commission européenne, dans la limite des règlements (jusqu'à 6 par an), afin de maximiser la liquidité du compte du programme.

# <span id="page-9-0"></span>**1.6 Corrections financières et retraits ou récupérations du fait de contrôles, ajustements ou erreurs.**

L'autorité comptable verse 100% de l'aide FEDER due à chaque bénéficiaire pour chaque déclaration effectuée.

Dans certaines circonstances, cette aide du FEDER ne sera pas versée intégralement et la réduction servira à faire face à des cas tels que les cas suivants :

- Récupérer par compensation ou retrait tout montant indu à la suite d'un contrôle effectué sur le bénéficiaire,
- Récupérer les montants dus à des erreurs ou à des ajustements à effectuer,
- Récupérer par compensation ou retrait tout montant dû à une correction financière à la suite des résultats des audits de système ou d'opérations effectués par l'autorité d'audit ou la Commission européenne ou par toute autre entité compétente,
- Récupérer des montants dus au non-respect de la règle "N+3" ou dégagement d'office au niveau du programme en raison d'un non-respect des délais d'exécution du programme imputable au bénéficiaire.

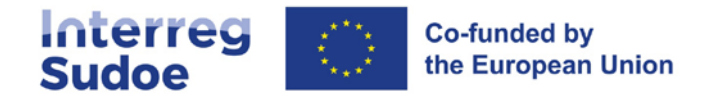

Les fondements de chaque cas sont exposés ci-dessous.

## <span id="page-10-0"></span>**1.6.1 Non-respect de la "règle N+3" ou dégagement d'office**

Conformément aux dispositions de l'article 105 du règlement (UE) n° 2021/1060, la Commission européenne limite le délai dans lequel le programme doit justifier l'exécution financière des montants engagés pour le programme. Concrètement, les montants engagés sur les budgets de l'Union au cours de l'année "n" doivent avoir été utilisés pour effectuer des paiements en faveur du programme au plus tard au cours de l'année "n+3" (dégagement d'office). Étant donné que c'est le programme qui doit demander ces paiements à la Commission européenne, la partie non demandée dans ce délai sera automatiquement dégagée, c'est-à-dire déprogrammée du Plan financier du programme.

Pour chaque projet, l'accord d'octroi FEDER signé entre le chef de file et l'autorité de gestion établit un calendrier pour l'exécution des activités, ainsi qu'un calendrier durant lequel les bénéficiaires peuvent effectuer les dépenses et les paiements associés. L'accord d'octroi lui-même inclut dans son **article 8** que, si le projet ne respecte pas le calendrier prévu, et que ce non-respect a des implications au niveau du programme en vertu de la règlementation communautaire, le programme peut répercuter sur le projet la perte des montants programmés.

## <span id="page-10-1"></span>**1.6.2 Retraits ou récupérations du fait de contrôles, ajustements ou erreurs du bénéficiaire.**

Les remboursements FEDER peuvent également se voir affectés par les résultats de contrôles effectués, d'ajustements ou d'erreurs détectés pendant l'exécution du projet. Afin de mener à bien ces retraits ou récupérations, les systèmes qui sont utilisés par le programme sont la compensation (déduire d'un paiement positif la quantité à récupérer), ou le reversement (remboursement par le bénéficiaire du FEDER correspondant au programme), dans le cas où la compensation ne serait pas possible.

## <span id="page-10-2"></span>**1.6.3 Corrections financières, suspensions ou interruption des paiements au programme comme conséquence de la détection d'erreurs dans les systèmes de gestion et de contrôle du programme.**

Parmi les conséquences possibles des audits des systèmes de gestion et de contrôle des autorités impliquées dans le programme, les paiements intermédiaires au programme peuvent être interrompus ou suspendus par la Commission européenne. Ceci affectera tout le circuit financier, le paralysant jusqu'à ce que les erreurs à l'origine de l'interruption ou de la suspension des paiements au programme soient corrigées.

Les contrôles annuels effectués par l'autorité d'audit peuvent détecter des taux d'erreur projetés (irrégularités constatées dans les dépenses déclarées à la Commission) supérieurs à un plafond donné (2 %), ce qui peut entraîner une correction financière affectant des bénéficiaires qui n'étaient pas directement soumis au contrôle. Parfois, des corrections sont apportées à un ensemble de bénéficiaires pour d'autres raisons, comme un problème dans la législation nationale qui affecte tous les bénéficiaires de ce pays.

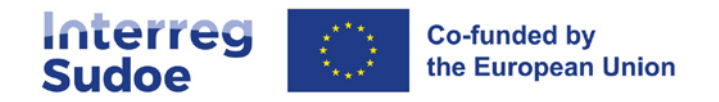

# <span id="page-11-0"></span>**1.7 Étapes 3 et 4 en détail. Organisation des systèmes de vérification et de validation des dépenses : le contrôleur et l'autorité nationale.**

Conformément à l'article 74(1) du règlement (UE) n° 2021/1060, l'autorité de gestion est responsable des vérifications de gestion qui permettent de s'assurer :

- Que les produits et services ont été livrés, que la loi applicable, les règles du programme et les conditions ont été respectées afin que le projet puisse recevoir l'aide ; et
- Que les bénéficiaires ont payé le montant déclaré au programme et qu'ils tiennent une comptabilité séparée ou utilisent des codes comptables appropriés, dans le cas d'une demande de remboursement de frais ; et
- P Que, si la base de l'aide est constituée de montants forfaitaires ou de taux forfaitaires, les bases du remboursement des dépenses au bénéficiaire ont été respectées.

Par dérogation à cet article et conformément à l'article 46.3 du règlement (UE) n° 2021/1059, les États membres ont décidé que les vérifications de gestion sont effectuées sur leurs territoires respectifs dans le cadre du programme Interreg Europe du Sud-ouest par un contrôleur. Les autorités nationales désigneront les contrôleurs qui effectueront les vérifications de gestion pour chacun des bénéficiaires.

Les autorités nationales de chacun des États membres participant sont :

- Espagne: Ministerio de Hacienda. Dirección General de Fondos Europeos.
- France : Préfecture de la région Occitanie Secrétariat général pour les affaires régionales.
- Portugal: Agência para o Desenvolvimento e Coesão, IP.

Chaque autorité nationale a conçu son propre système de vérification.

L'Espagne, la France et le Portugal ont fait le choix d'un système de contrôle de premier niveau décentralisé. Ceci signifie que chaque organisme bénéficiaire établi dans ces États devra proposer à son autorité nationale, selon un dispositif qui lui est propre, un contrôleur. Une fois obtenue l'autorisation de l'autorité nationale correspondante, ce contrôleur pourra effectuer sa tâche de vérification des dépenses déclarées par le bénéficiaire, après avoir signé un contrat avec ce dernier.

## <span id="page-11-1"></span>**1.7.1 Proposition et sélection du contrôleur**

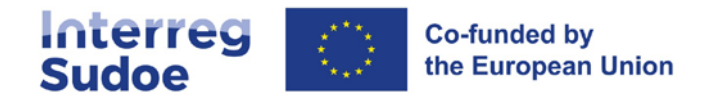

#### **Chaque bénéficiaire devra demander l'autorisation d'un contrôleur directement via eSudoe.**

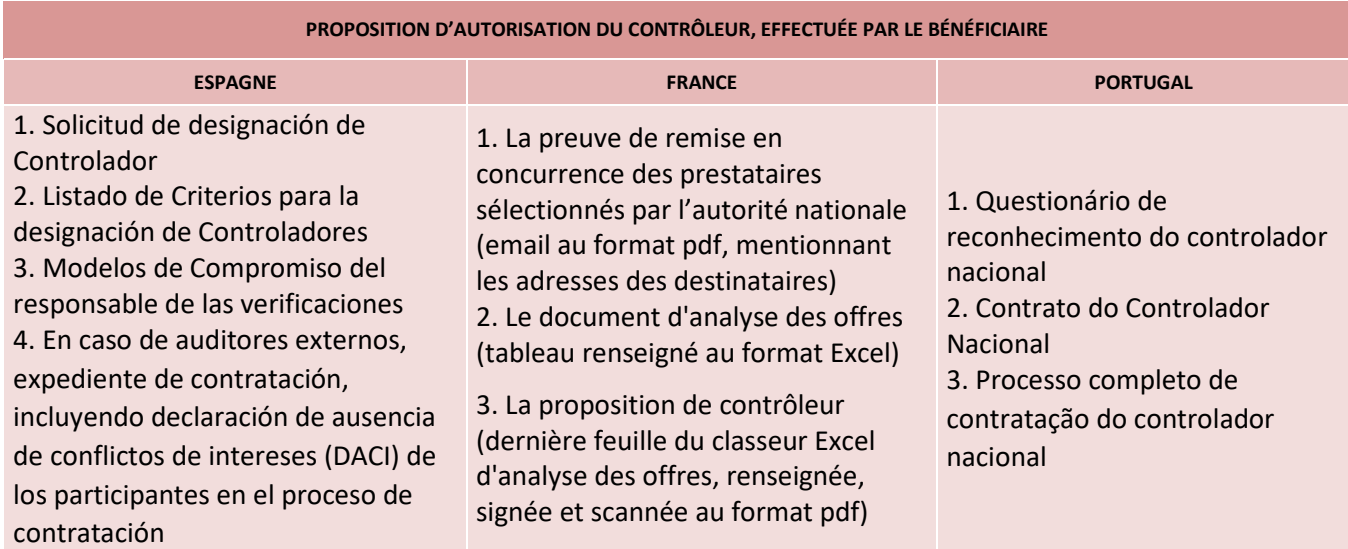

# <span id="page-12-0"></span>**1.8 L'utilisation d'eSudoe et l'utilisation du format papier**

Comme il a été indiqué à plusieurs occasions dans le présent guide, eSudoe occupe une place centrale dans le circuit financier, et en général dans la gestion financière du programme et des projets. La centralisation de l'information dans eSudoe améliore de façon notable la piste d'audit, la conservation centralisée des justificatifs et l'accès aux informations pertinentes dont chaque autorité responsable du programme a besoin, ainsi que les contrôleurs désignés, chacun à son niveau. De même, l'utilisation d'eSudoe implique d'avoir moins recours à l'envoi de documentation en version papier.

Avec la mise en place progressive des signatures électroniques, l'envoi de documents au format papier devient résiduel, ne subsistant que pour les cas où les signataires ne disposent pas d'une signature électronique. En l'absence de signature électronique, certains documents devront être imprimés, signés, cachetés et envoyés en format papier, en plus d'être intégrés dans eSudoe. À titre d'exemple de ces documents, on peut donner le cas d'une page de garde de déclaration des dépenses du projet.

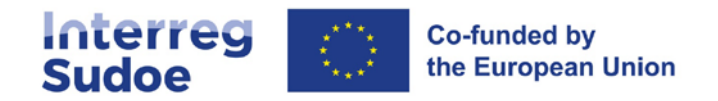

# <span id="page-13-0"></span>**2. Clôture des projets**

# <span id="page-13-1"></span>**2.1 Définitions de la clôture physique et de la clôture administrative et financière.**

Il est important de distinguer les concepts de clôture physique et de clôture administrative et financière d'un projet.

La **clôture physique** du projet fait référence à l'achèvement des activités conformément au calendrier établi dans le formulaire de candidature consolidé du projet (qui établit également la période d'éligibilité des dépenses). Par conséquent, la date de clôture physique correspond à la date de fin de la période d'exécution.

La **clôture administrative et financière** a lieu après la date de fin d'exécution du projet et comprend la période pendant laquelle sont effectuées les seules tâches administratives et financières nécessaires pour que les dernières dépenses du projet puissent être déclarées à l'autorité comptable.

# <span id="page-13-2"></span>**2.2 Quelles dépenses sont éligibles dans la phase de clôture administrative et financière.**

Il s'agit des dépenses qui ont pour but, uniquement, la réalisation des tâches inhérentes à l'accomplissement des démarches administratives liées à la clôture du projet. Il s'agit par exemple de :

- Dépenses relatives au personnel employé pour la réalisation de tâches de clôture, comme l'élaboration des rapports finaux, ou des dernières déclarations de dépenses.
- Dépenses relatives aux tâches du contrôleur.

## <span id="page-13-3"></span>**2.3 Que faut-il faire dans chaque phase ?**

- 1) Avant la date de fin de la période d'exécution :
- Toutes les activités et actions du projet doivent être terminées physiquement.
- La fin de ces dernières doit être attestée, non seulement par la réalité physique de ces activités et actions, mais aussi par l'existence de factures ou tout autre document de valeur justificative équivalente des dépenses. Ces factures ou documents doivent avoir comme date limite d'émission le jour de la clôture physique du projet, c'est-à-dire le dernier jour du calendrier d'exécution du projet. Exceptionnellement, une dépense avec une date de facture ultérieure pourra être autorisée si la preuve est fournie que les dépenses déclarées correspondent à une action réalisée sans ambiguïté pendant la période d'exécution du projet. Le secrétariat conjoint étudiera les raisons de la facturation ultérieure avec les autorités nationales et l'autorité de gestion. Ces autorités se réservent le droit de ne pas accepter la dépense en question.

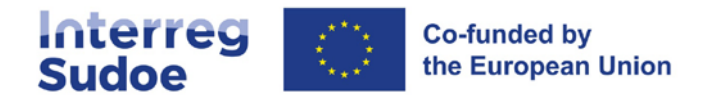

**Exemple** : un projet termine sa phase d'exécution le 30 juin. Un fournisseur émet le 2 juillet une facture pour une dépense liée à l'évènement de clôture du projet qui s'est tenu le 24 juin. Comme il existe suffisamment de preuves documentaires de la clôture de l'événement le 24 juin, la dépense est considérée comme éligible.

2) Dans les **cinq mois** suivant la date de fin de la période d'exécution il convient de :

- Payer les dernières dépenses liées à la phase d'exécution du projet (il s'agit de la réalisation des paiements liés au paragraphe précédent qui n'auraient pas eu lieu pendant la phase d'exécution du projet elle-même), \*
- Effectuer et payer les dépenses éligibles propres à la phase de clôture administrative et financière (point 1.2), \*
- Effectuer la dernière déclaration de dépenses du bénéficiaire (MODÈLE A1\_bénéficiaire émis),
- Avoir fait vérifier (valider dans le cas français), les dépenses incluses dans la dernière déclaration de dépenses du bénéficiaire (MODÈLE A2\_contrôleur émis) ; c'est-à-dire, vérification de dépenses du bénéficiaire finalisée par le contrôleur,
- Envoyer (dans le cas des bénéficiaires espagnols et portugais) la demande de validation de dépenses à l'autorité nationale correspondante.

\* Les dépenses payées au-delà des cinq mois qui suivent la date de fin de la période d'exécution sont réputées inéligibles. Exceptionnellement, les autorités du programme se réservent le droit de les accepter, dès lors que le retard de paiement est dûment justifié. Le bénéficiaire doit justifier le retard en ajoutant une note explicative argumentée avec l'ensemble des autres documents de la dépense.

- 3) Quand tous les bénéficiaires disposent de leurs dernières validations de dépense :
- Le chef de file dispose d'un maximum de 15 jours calendaires pour l'envoi de la proposition de déclaration de dépenses finale du projet au secrétariat conjoint Sudoe.
- À ce moment, le processus d'ajustement de clôture du projet sera mis en marche par le SC-AUG, qui se terminera par la déclaration de dépenses de l'autorité de gestion à l'autorité comptable relative à la déclaration finale du projet (ou solde).

## <span id="page-14-0"></span>**2.4 L'ajustement de clôture du projet**

**L'ajustement de clôture** du projet est un processus effectué par le secrétariat conjoint dans lequel le plan financier du projet est ajusté à l'exécution financière finale. Dans ce processus, la programmation financière de chaque bénéficiaire est modifiée afin de maximiser les dépenses à déclarer à l'autorité de certification en tenant compte des normes du programme. L'ajustement de clôture tiendra compte des déclarations finales de tous les bénéficiaires du projet.

Cet ajustement peut impliquer des reprogrammations financières au sein du projet, de telle sorte qu'un bénéficiaire avec un taux d'exécution final supérieur à 100% augmente sa programmation si le taux d'exécution du projet est inférieur à 100%.

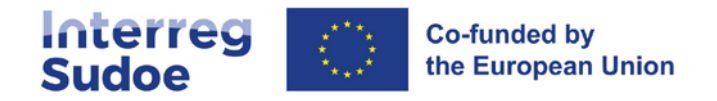

Ce réajustement budgétaire respectera les conditions suivantes :

- Le dernier FEDER programmé du projet ne pourra pas être supérieur à celui existant préalablement à la réalisation de l'ajustement de clôture.
- S'il y a plus d'un bénéficiaire avec une exécution supérieure à 100%, le SC proposera une répartition du FEDER à réaffecter. Si le partenariat n'est pas d'accord avec cette répartition il pourra en proposer une autre. Cette répartition devra donner lieu à approbation du chef de file et des bénéficiaires présentant un taux d'exécution supérieur à 100%.
- Pour chaque bénéficiaire, le montant des dépenses finales déclarées respectera la flexibilité par catégories de dépense (voir fiche 6).
- Le montant des dépenses finales cumulées déclarées par bénéficiaire ne pourra pas dépasser de plus de 15% les dépenses programmées pour ce bénéficiaire préalablement à l'ajustement de clôture.
- Les montants déclarés dans la catégorie de dépenses « dépenses de personnel » ne pourront pas représenter plus de 65% du montant de dépenses déclarées finales du bénéficiaire.
- La base de dépenses sur laquelle l'ajustement de clôture du projet est réalisé inclura les dépenses déclarées par les bénéficiaires dont l'état dans le système d'information eSudoe est « mises de côté pour dépassement du plan financier ».

Le plan financier lié à la clôture du projet est communiqué par l'autorité de gestion au chef de file du projet.

Conformément à l'article 103, paragraphe 3, du règlement (UE) nº 2021/1060, un montant décompté du plan financier d'un projet en conséquence d'une correction financière ne pourra pas être réutilisé par ce projet, ou par les projets affectés, en cas d'irrégularité systémique.

# <span id="page-15-0"></span>**2.5 Libération de l'aide FEDER programmée non consommée par le projet**

L'ajustement de clôture expliqué dans le point précédent génère un nouveau plan financier du projet par bénéficiaire. Si en vertu de ce plan financier le FEDER assigné au projet est inférieur au FEDER préalablement programmé, le reliquat FEDER sera libéré et réintégrera la dotation financière du programme.

# <span id="page-15-1"></span>**2.6 Clôture partielle du projet**

Parallèlement aux délais établis dans les points précédents, passés trois mois après la date de fin d'exécution du projet, l'autorité de gestion, via le secrétariat conjoint, pourra informer le projet de la réalisation d'une clôture partielle de celui-ci.

Cette clôture partielle consiste à fixer les montants maximums à déclarer par chaque bénéficiaire du projet en fonction de l'exécution effective de chaque bénéficiaire. Le SC fera une proposition par le biais du chef de file sur la base des informations contenues dans le système, et ce dernier devra confirmer si les informations sont correctes ou si à l'inverse d'autres montants doivent être pris en compte.

Sur la base des informations reçues, le SC notifiera les montants définitifs aux bénéficiaires du projet. La partie du plan financier non consommée sur la base de ces montants sera donc libérée.

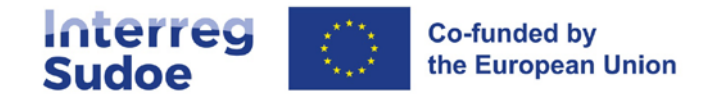

# <span id="page-16-0"></span>**2.7 Conservation de la documentation**

## <span id="page-16-1"></span>**2.7.1 Réglementation, délais et conditions relatives à la conservation de la documentation**

Une fois qu'un projet est terminé et qu'il a présenté la déclaration finale du projet, chaque entité bénéficiaire doit veiller à conserver la documentation du projet durant une période établie par les règlements. Durant ce délai, des contrôles peuvent être réalisés par la Commission européenne, la Cour des comptes européenne, les Etats membres ou toute autre autorité compétente et les bénéficiaires doivent être en mesure de produire tous les documents relatifs à la justification des dépenses réalisées et payées.

La période de conservation de la documentation est établie conformément à l'article 82 du règlement (UE) 2021/1060.

Selon les dispositions dudit article, l'autorité de gestion du programme Interreg Sudoe a établi le **délai de conservation** de la documentation à une période de **cinq ans** à compter du 31 décembre suivant le dernier paiement effectué au bénéficiaire.

Cette période est de **dix ans** à partir de la date de l'octroi de l'aide au projet dans le cas prévu à l'article 12 du règlement (UE) nº651/2014 pour les **bénéficiaires** qui bénéficient de l'exemption de notification de la perception **d'aides d'État.** Dans le cas présent, la date du comité de suivi au cours duquel le projet a été approuvé est prise en compte.

Ces délais peuvent être interrompus en cas de procédure judiciaire ou administrative ou sur demande dûment motivée de la Commission européenne.

Au début de l'année au cours de laquelle la période des cinq années commence à courir (en l'absence d'aide d'État), l'autorité de gestion ou le secrétariat conjoint **notifient via eSudoe à toutes les entités bénéficiaires des projets concernés la date exacte jusqu'à laquelle la documentation doit être conservée.**

Tous les utilisateurs d'eSudoe de chaque entité bénéficiaire recevront cette notification.

Les conditions de conservation de la documentation sont les suivantes :

- Les documents sont conservés soit sous forme d'originaux ou de copies certifiées conformes d'originaux, soit sur des supports de données communément acceptés, notamment des versions électroniques de documents originaux ou des documents n'existant qu'en version électronique,
- Lorsque les documents n'existent que sous forme électronique, les systèmes informatiques utilisés doivent être conformes aux normes de sécurité acceptées qui garantissent que les documents détenus sont conformes aux exigences légales nationales et peuvent être fiables à des fins d'audit.

## <span id="page-16-2"></span>**2.7.2 Conservation des réalisations et livrables du projet**

L'obligation de conserver la documentation après la fin du projet est prévue aux **articles 6 et 11** de l'accord d'octroi FEDER signé entre l'autorité de gestion et le chef de file en tant que représentant du partenariat du projet.

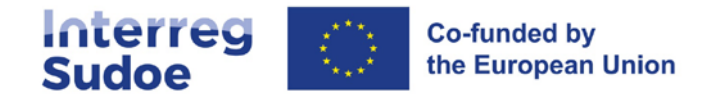

Les pièces justificatives insérées dans eSudoe pendant l'exécution du projet sont conservées dans l'application informatique eSudoe. **Cependant, la conservation des documents dans eSudoe ne remplace pas les obligations définies précédemment pour chaque entité bénéficiaire.** 

Outre les pièces justificatives des dépenses réalisées et payées, **il faut également conserver une copie des livrables et réalisations obtenus lors de l'exécution du projet. Ces documents permettent de justifier les dépenses inhérentes au projet.**

Ces documents sont conservés dans les mêmes conditions que celles applicables aux documents relatifs aux dépenses effectuées et payées.

eSudoe dispose d'un module permettant de visualiser, télécharger et enregistrer les livrables et les réalisations des projets. Ce module présente la liste des livrables et des réalisations prévus dans le formulaire de candidature et permet également d'en créer de nouveaux non prévus initialement. Ce module est alimenté par les documents téléchargés par les bénéficiaires du projet lors de la saisie des rapports d'exécution. Il est possible d'y ajouter un document à tout moment.

Il est donc recommandé, après la fin du projet, de vérifier que tous les livrables et les réalisations ont été enregistrés dans ce module et de le compléter si nécessaire. La fourniture de livrables et de réalisations facilite également le travail de communication et de capitalisation des résultats par le secrétariat conjoint et les autorités responsables du programme.

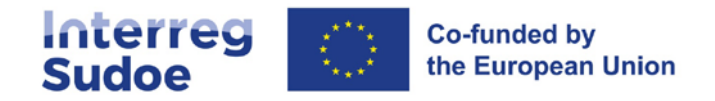

## <span id="page-18-0"></span>**2.7.3 Exemples de calcul de la durée de conservation de la documentation**

**EXEMPLE 1** : application de l'article 82 du règlement (UE) nº 2021/1060

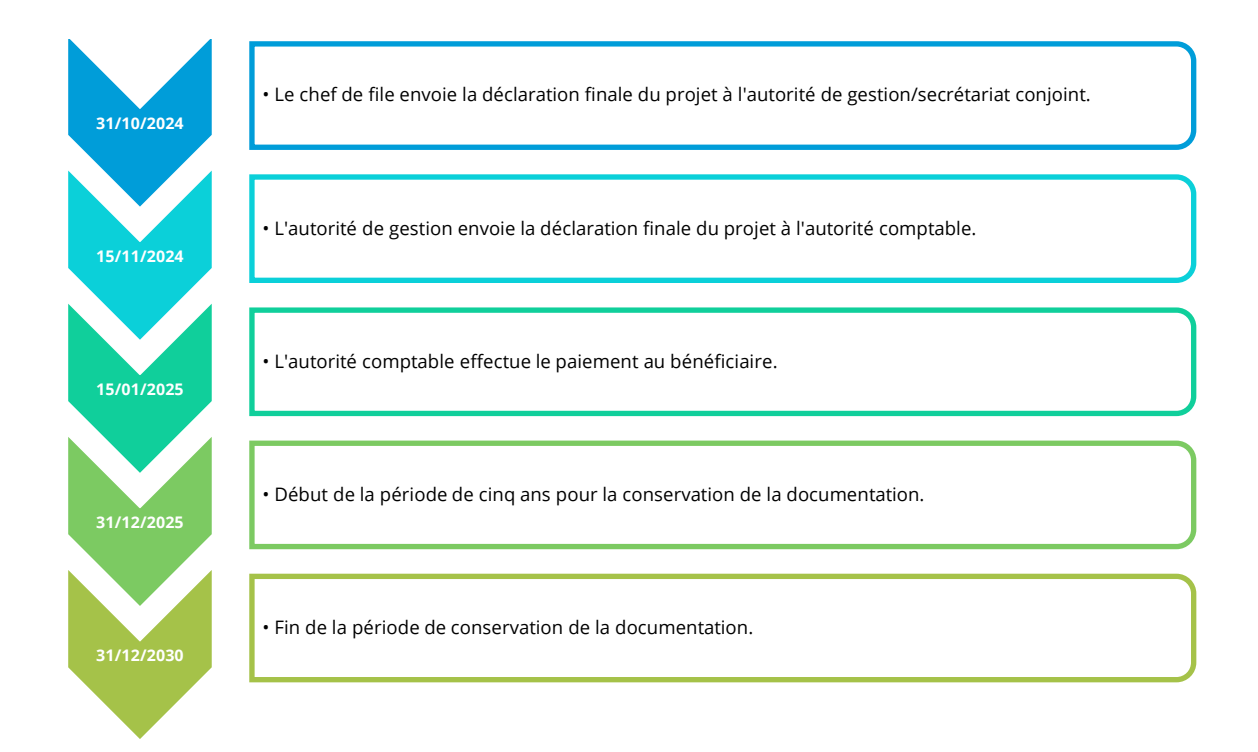

**EXEMPLE 2** : application de l'article 12 du règlement (UE) nº651/2014 (entités bénéficiaires soumises aux aides d'État)

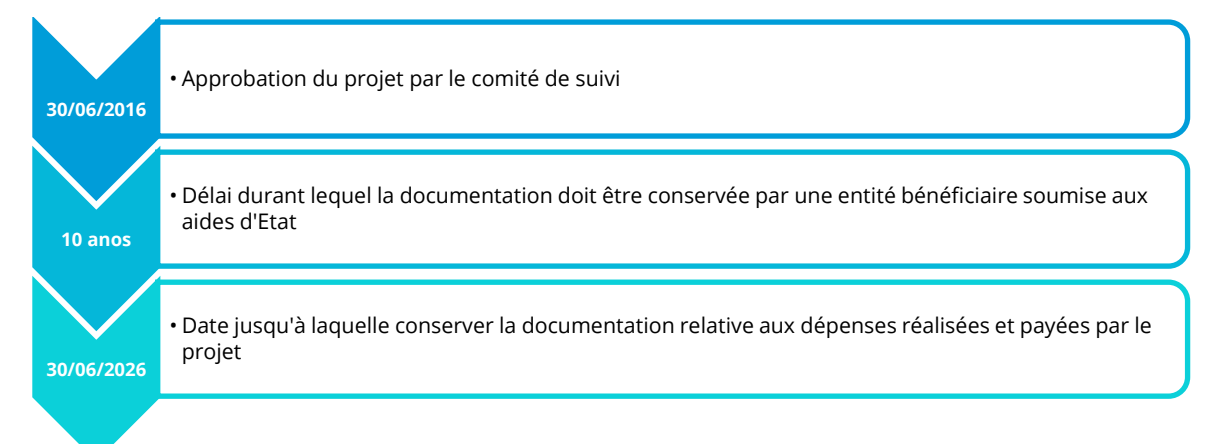